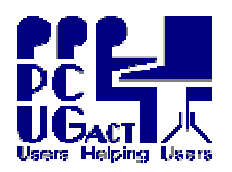

## **Gigabyte Motherboard – GA-K8N51GMF-9** [ User's Manual Page Ref ]

The BIOS setup on the Training Room PCs is not password protected.

## **Other than the settings detailed below all BIOS settings are left at the factory default.**

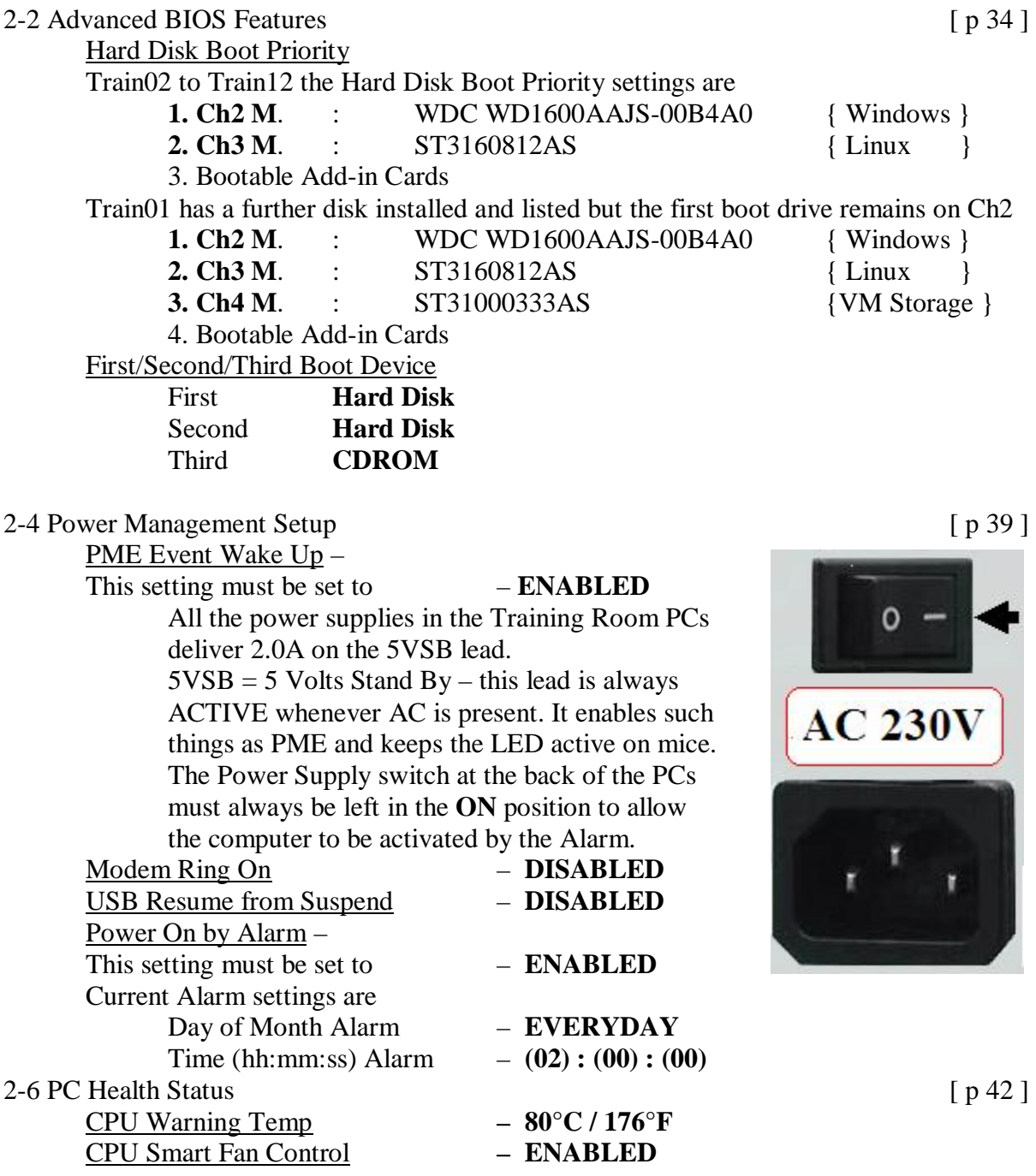

## ALL OTHER BIOS SETTINGS ARE LEFT AT THE FACTORY DEFAULT

A Master Copy of the Motherboard Manual with these changes marked Is kept in the LAN Manager's Software Cabinet.